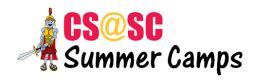

## Web Development Level 3 Syllabus

| Session/Link | Topic                                   | Programs                                                   |
|--------------|-----------------------------------------|------------------------------------------------------------|
| Session 1    | HTML, CSS, float, Page Layout<br>Review | Your Company Website                                       |
| Session 2    | Responsive Web Design Part 1            | Company Website: use percentages to make page responsive   |
| Session 3    | Responsive Web Design Part 2            | Company Website: use media queries to make page responsive |
| Session 4    | Flexbox                                 | Company Website: flexbox navigation menu                   |
| Session 5    | Bootstrap Part 1                        | Company Website: add bootstrap components                  |
| Session 6    | Bootstrap Part 2                        | Company Website: add bootstrap grid                        |
| Session 7    | Intro to JavaScript                     | Fun with JavaScript                                        |
| Session 8    | JavaScript event handlers               | Company Website: Photo Gallery                             |
| Session 9    | JavaScript data types and operators     | Company Website: Shopping Cart                             |
| Session 10   | JavaScript Strings                      | Wrap Up<br>Presentations<br>Upload Website                 |